Pensieve header: Computing the Jones polynomial at Tsuda University.

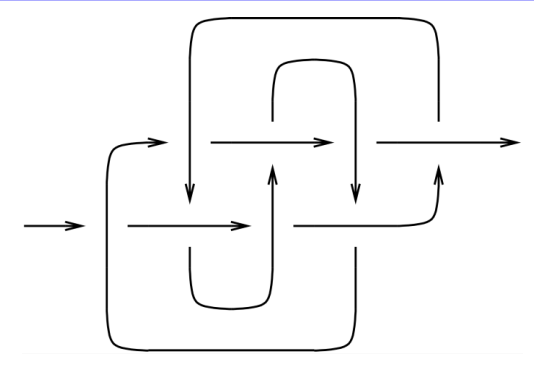

 $K817 = PD[X[6, 2, 7, 1], X[14, 8, 15, 7], X[8, 3, 9, 4], X[2, 13, 3, 14],$ **X[12, 5, 13, 6], X[4, 9, 5, 10], X[16, 12, 1, 11], X[10, 16, 11, 15]]**

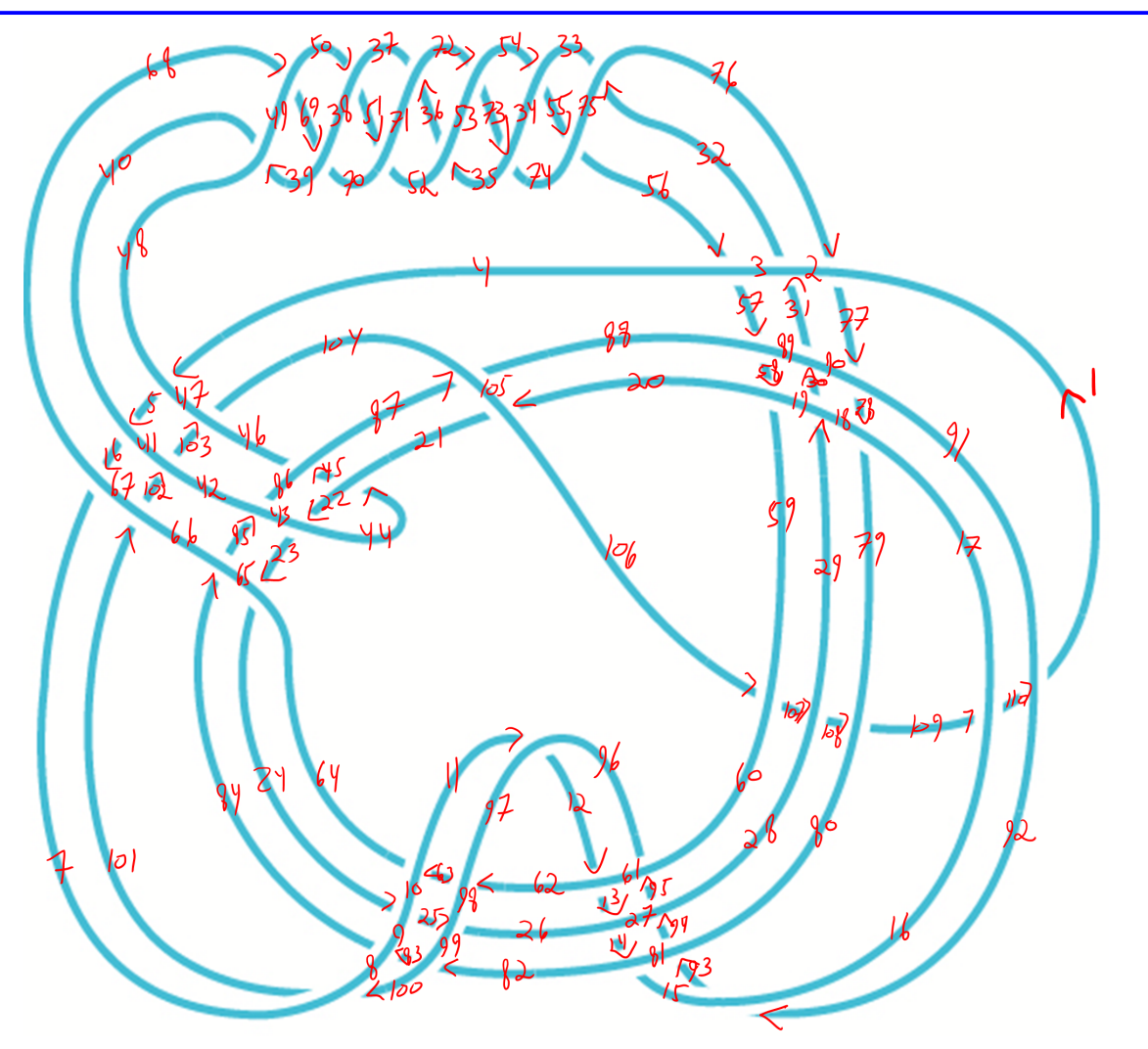

## $In[e] := PK = PD$

 $X[4, 48, 5, 47]$ ,  $X[5, 40, 6, 41]$ ,  $X[6, 68, 7, 67]$ ,  $X[11, 97, 12, 96]$ X[12, 62, 13, 61], X[13, 26, 14, 27], X[14, 82, 15, 81], X[20, 105, 21, 106], X[22, 43, 23, 44], X[23, 65, 24, 64], X[24, 9, 25, 10], X[25, 99, 26, 98], X[29, 18, 30, 19], X[30, 90, 31, 89], X[31, 2, 32, 3], X[32, 76, 33, 75], X[35, 53, 36, 52], X[36, 72, 37, 71], X[39, 49, 40, 48], X[44, 21, 45, 22], X[45, 87, 46, 86], X[50, 38, 51, 37], X[51, 70, 52, 71], X[54, 34, 55, 33], X[55, 74, 56, 75], X[56, 4, 57, 3], X[57, 88, 58, 89], X[58, 20, 59, 19], X[62, 97, 63, 98], X[63, 11, 64, 10], X[68, 49, 69, 50], X[69, 39, 70, 38], X[72, 53, 73, 54], X[73, 35, 74, 34], X[76, 2, 77, 1], X[77, 90, 78, 91], X[78, 18, 79, 17], X[82, 99, 83, 100], X[83, 9, 84, 8], X[84, 65, 85, 66], X[85, 43, 86, 42], X[87, 105, 88, 104], X[92, 16, 93, 15], X[93, 80, 94, 81], X[94, 28, 95, 27], X[95, 60, 96, 61], X[100, 8, 101, 7], X[101, 66, 102, 67], X[102, 42, 103, 41], X[103, 46, 104, 47], X[106, 60, 107, 59], X[107, 28, 108, 29], X[108, 80, 109, 79], X[109, 16, 110, 17], X[110, 92, 1, 91]  $\mathbf{1:}$ 

The Jones polynomial:<br>  $J: \mathbb{X} \mapsto q^{\lambda}(-q^2\widetilde{\wedge}, \quad J: \mathbb{X} \mapsto -q^{-2}\widetilde{\wedge} + q^{-1})^k$ ,